## CAFFAREL\_RESPONSE\_TO\_THC\_UP

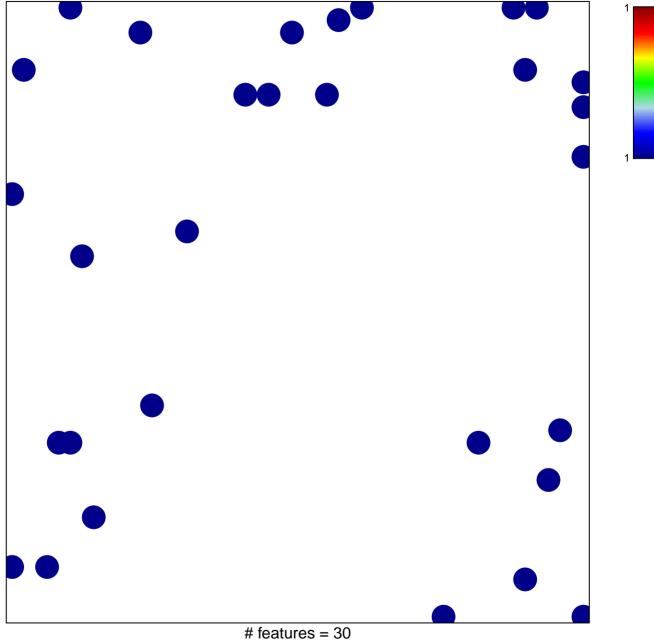

# features = 30chi–square p = 0.82

## CAFFAREL\_RESPONSE\_TO\_THC\_UP

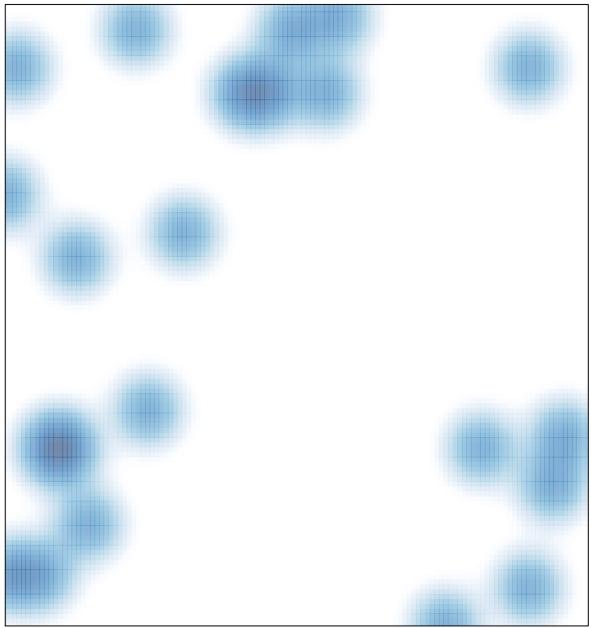

# features = 30, max = 1